# Did you know...

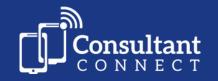

...after each call for professional-to-professional clinical decisions, it's really important that you leave an outcome?

## Why?

This information will:

- enable you to track the patient pathway.
- help secure the future of this service and may lead to more specialties being added.

## How?

### **Via the Consultant Connect App**

After your call ends, outcome options will appear on your screen. To leave an outcome, tap the relevant one, e.g., 'Patient treated out of hospital.

#### Via your Dial-In Number

Stay on the line for a few seconds when the call ends. Select the relevant outcome from the automated menu (e.g. 'select 1 for 'Patient treated out of hospital') and hang up.

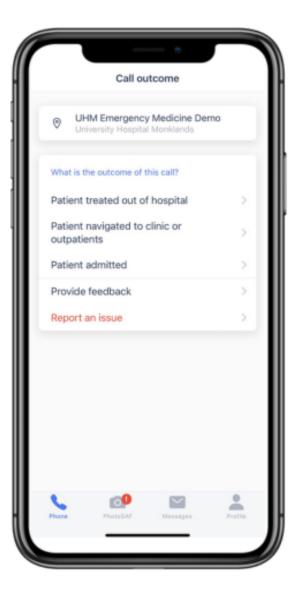

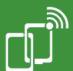